Министерство общего и профессионального образования Свердловской области ГАПОУ СО «Краснотурьинский индустриальный колледж»

Рассмотрено р утверждено на заседании учебно-методиче ета Протокол № 1 от

#### **МЕТОДИЧЕСКИЕ УКАЗАНИЯ** ПО ВЫПОЛНЕНИЮ ВЫПУСКНЫХ КВАЛИФИКАЦИОННЫХ **РАБОТ**

Составлены для студентов колледжа специальностей 15.02.01, 13.02.02

> Автор: преподаватель спецдисциплин Малышева Е.В.

#### ДОКУМЕНТ ПОДПИСАН 2022 ЭЛЕКТРОННОЙ ПОДПИСЬЮ

Сертификат: 49F2267155B2136384B695221F73AF6A Владелец: Зырянова Елена Геннадьевна Действителен: с 28.02.2023 до 23.05.2024

## СОДЕРЖАНИЕ

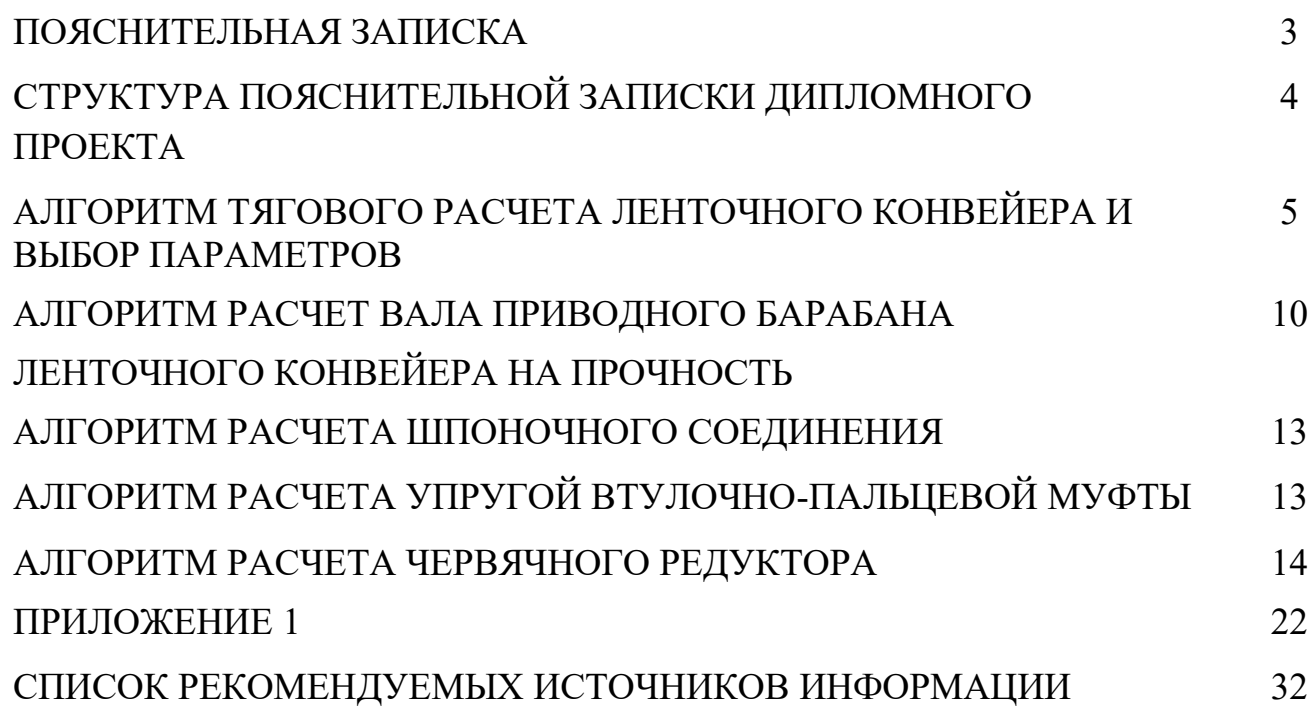

#### ПОЯСНИТЕЛЬНАЯ ЗАПИСКА

Данное методическое пособие предназначено для выполнения дипломного проекта на тему «Техническое обслуживание, ремонт и монтаж ленточного конвейера В-800 для транспортирования спека» для специальности 15.02.01 «Монтаж и техническая эксплуатация промышленного оборудования» (по отраслям).

В методическом пособии содержится структура пояснительной записки дипломного проекта, алгоритм расчетов, входящих в состав расчетной части дипломного проекта. Алгоритм расчета содержит все необходимые формулы и диапазоны выбираемых величин. Табличные значения коэффициентов приведены в приложении 1 таблицы 1,2,3,4,5,6,7,8,9.

## СТРУКТУРА ПОЯСНИТЕЛЬНОЙ ЗАПИСКИ ДИПЛОМНОГО ПРОЕКТА

ТИТУЛЬНЫЙ ЛИСТ ЗАДАНИЕ НА ПРОЕКТИРОВАНИЕ СОСТАВ ПРОЕКТА 1 ОПИСАТЕЛЬНАЯ ЧАСТЬ

1.1 Краткое описание технологического процесса

- 1.2 Описание устройства ленточного конвейера
- 1.3 Правила технической эксплуатации ленточного конвейера
- 1.4 Смазка ленточного конвейера
- 1.5 Монтаж ленточного конвейера, испытание и пуск в работу
- 1.6 Техническое обслуживание и ремонт ленточного конвейера
- 1.7 Неисправности в работе ленточного конвейера
- 1.8 Технология ремонта деталей и узлов ленточного конвейера
- 2 РАСЧЕТНАЯ ЧАСТЬ
- 2.1 Тяговый расчет ленточного конвейера
- 2.2 Расчет вала приводного барабана на прочность
- 2.3 Расчет шпоночного соединения
- 2.4 Расчет упругой втулочно-пальцевой муфты
- 2.5 Расчет червячного редуктора
- 3 ЭКОНОМИЧЕСКАЯ ЧАСТЬ

### 4 БЕЗОПАСНОСТЬ ЖИЗНЕДЕЯТЕЛЬНОСТИ

4.1 Охрана труда и техника безопасности при проведении ремонтных работ **ЗАКЛЮЧЕНИЕ** 

### БИЬЛИОГРАФИЯ

Графическая часть проекта обязательно должна содержать следующие графические документы:

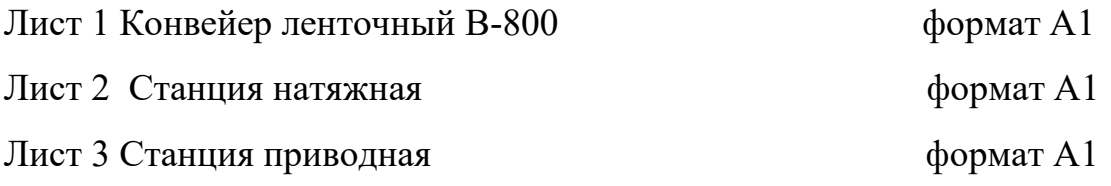

### 2.1 АЛГОРИТМ ТЯГОВОГО РАСЧЕТА ЛЕНТОЧНОГО КОНВЕЙЕРА И ВЫБОР ПАРАМЕТРОВ

*Данные для расчета:*

- 1 . Производительность конвейера–Q (т/час)
- 2. Режим работы РР
- 3. Угол наклона конвейера  $\beta^{\circ}$
- 4. Длина конвейера L (м)
- 5. Плотность материала р (кг/м<sup>3</sup>)
- 6. Размер кусков материала а (мм)
- 7. Скорость транспортировки –V (м/с)

*Выполнить:*

- 1. Тяговый расчет конвейера
- 2. Определить ширину ленты
- 3. Выбрать электродвигатель и редуктор
- 4. Определить тормозной момент тормоза

*Порядок расчета:*

*1 . Определить параметры трассы:*

1.1. Высота подъема – Н (м)

 $H = L \cdot \sin\beta$ 

1.2. Длина горизонтальной проекции – Lг (м)

 $L = L \cdot \cos \beta$ 

*2. Выбор ленты и определение ее ширины – В (мм)*

2.1. Выбираем скорость транспортирования (если в задании не дается)  $V=1$ ...  $4(M/c)$  - для строительных материалов  $V = 0.5$  ... 1 ,5(м/с) - для штучных материалов

2.2. Выбираем ткани для изготовления конвейерных лент (табл. 1)

2.3. Определение ширины ленты – В (м)

$$
B=1.6\sqrt{\frac{Q}{V\cdot\rho}}
$$

где Q (т/час),  $V(M/c)$ ,  $\rho(\kappa r/m^3)$ 

Округляем до стандартной ширины – В (мм)

В (мм) - 400, 500, 650, 800, 1000, 1200, 1400, 1600, 2000.

2.4. Определение необходимой ширины ленты по кусковатости

 $B = 2 \cdot a_{\text{max}} + 0.2 \text{ (M)}$ 

Она должна мало отличаться от стандартной ширины ленты.

*3. Определение линейной массы перемещаемого материала - q<sup>м</sup>*  $q_{\scriptscriptstyle M} = Q/(3.6 \cdot V)$ 

где Q (т/час), V(м/с)

*4. Определение линейной массы движущихся конвейера q<sup>Т</sup> (кг/м)*

 $q_T = (25...30) \cdot B$ 

где В (м)

*5. Определение необходимой мощности привода – N (кВт)*

 $N = (0,0027 \cdot Q \cdot H + 0,0008 \cdot Q \cdot L_{\Gamma} + 0,016 \cdot L_{\Gamma} \cdot B \cdot V) \cdot k_1 \cdot k_2 + k \cdot Q$ 

где Q (т/час), Н (м), V (м/с), К<sub>1</sub> - эмпирический коэффициент длины конвейера.

 $K_1 = 1$  при L>50 м

 $K_1=1,05$ при L=30...50м

 $K_1 = 1,15$ при L=15...30м

 $K_1 = 1,25$  при L<15 м

 K - коэффициент, учитывающий расход энергии на работу сбрасывающего устройства

K=0 - при разгрузке через барабан

K=0,008 - при плужковом сбрасывателе

K=0,005 - при разгрузочной тележки

 К<sup>2</sup> - коэффициент, учитывающий расход энергии на преодоление сопротивлений, возникающих при прохождении ленты

 $K_2 = 1,25$  - при наличии сбрасывающей тележки

 $K_2 = 1,0$  - при отсутствии сбрасывающей тележки

*6. Принимаем чугунный барабан*, футерованный резиной (табл. 2), приняв µ - коэффициент трения конвейерной ленты по барабану при угле обхвата лентой барабана (табл. 3).

*7. Определение натяжения набегающей ветви ленты - Sнаб (н)*

$$
S_{na\delta} = P(e^{\mu\alpha}/(e^{\mu\alpha} - 1))
$$

$$
P = \frac{1000 \cdot N}{\nu}; \quad (Bm)
$$

По натяжению набегающей ветви подбираем конвейерную ленту.

Ориентируемся на ленту с синтетическими тканевыми прокладками с пределом прочности ткани на основе Rл (н/мм) по табл. 1, при коэффициент запаса прочности n=9…10

*8. Определение необходимого числа прокладок в ленте – i*

 $(i = (S_{\mu a\delta} \cdot n)/(B \cdot R_{\mu})$ 

Округляем до целого числа. Принимаем толщину верхней и нижней обкладки по табл. 4.

При этом расчетная масса 1м конвейерной ленты с наружными обкладками разной толщины -  $q_{on}(kT/M)$  по табл. 4.

Линейная масса ленты –  $q_{\text{I}}$  (кг/м)

 $q_{\text{n}}=q_{\text{on}}$ . В

*9. Принимаем по табл. 5 для ленты шириной В (мм)*

- Диаметр роликов D*<sup>р</sup>*
- Масса вращающихся частей 3-х роликовой опоры qор (кг)
- Шаг расстановки роликоопор  $L_p=1, 2, ..., 1, 4$  (м)

При этом линейная масса вращающихся частей роликоопор -  $q_p (k r/m)$ 

 $q_{\text{JI}} = q_{\text{op}} / L_{\text{p}}$ 

На нерабочей ветви размещают однороликовые опоры с массой вращающихся частей -  $q_{\text{omp}}$  (кг), табл.5 с шагом  $L_p = 2, 5...3(m)$ 

Линейная масса вращающихся роликоопор

$$
q_p = q_{op}/L_p \ (\kappa \Gamma /M)
$$

Средняя масса вращающихся частей роликоопор по конвейеру

 $q_{\text{pHP}} = (q_{\text{p}} + q_{\text{HP}})/2$  (KT/M)

*10. Определение общей линейной массы движущихся элементов роликоопор и ленты:*

 $q_{\text{np}} = q_{\text{n}} + q_{\text{pHP}} (\text{KT/M})$ 

*11. По табл.5 принимаем:*

- Диаметр и массу приводного барабана  $D_{6m}$  (мм),  $m_{6m}(kT)$
- Диаметр натяжного барабана $D_{6H}(MM)$

Округляем до стандартного значения $D_{6H}$ =250, 320, 400, 500, 625, 800, 1000 (мм)

- Диаметр 2-х отклоняющих барабанов  $D_{60TKT}$  (мм)

Округляем до стандартного значения  $D_{60\text{TKJ}}$  по табл.5.

Масса барабана натяжного  $m_{6H}$  и масса барабана отклоняющего  $m_{\text{orstr}}$  (кг) принимаем по табл.5.

*12. Определение массы вращающихся частей приводного, натяжного и двух отклоняющих барабанов – qб.с. (кг)*

 $q_{6,c} = m_{6m} + m_{6H} + 2m_{9K}$ 

*13. Определение линейной нагрузки по длине конвейера -q<sup>б</sup> (кг)*

 $q_6 = q_{6,c}/2L$ 

*14. Определение общей линейной нагрузки – qт (кг)*

 $q_{\rm T} = q_{\rm ID} + q_6$ 

 $q_{\tau}$  (пункт 4)

*15. Определение необходимого натяжения, обеспечивающего провес лент.* где  $\zeta$  – коэффициент провеса

=0,003 - для прорезиненных лент

 $\zeta = 0.012$  - для стальных лент

 $S_{\min} = 50(q_u + q_u)$ 

*16. Определим натяжение набегающей и сбегающей ветви ленты обходом контура по точкам. Вычислим сопротивление по трассе с учетом предварительного натяжения ленты.*

Для рабочей ветви:

$$
S_{na\delta} = S_{\min} + (q_M + q_\pi) \cdot q \cdot L \cdot \sin \beta + (q_M + q_\pi + q_\rho) \cdot q \cdot L \cdot \zeta \cdot \cos \beta \text{ (H)}
$$
  
 
$$
\text{rge } q = 9,81 \text{m/c}^2
$$

Для нерабочей ветви

 $S_{c\delta} = S_{\min} - 2 \cdot S_{\min} (d_u / D_{\delta np}) \cdot \mu' \cdot \sin(\alpha/2) + q_u \cdot q \cdot L \cdot \sin \beta + (q_u + q_{pup}) \cdot q \cdot L \cdot \zeta \cdot \cos \beta$  (H) где qрнр - пункт 9 '- коэффициент Пуассона  $\mu$ '=0,025 - для резины

'=0,3 - для стали

dц*-* диаметр цапфы вала барабана (табл.6)

тогда усилие Р (Н) определяется

 $P = S_{\text{H26}} - S_{\text{c6}}$ 

Это усилие должно отличаться от вычисленного окружного усилия на приводном барабане (пункт 6) <3 %

Отношение  $S_{H20}/S_{C0}$  при угле обхвата лентой барабана  $\alpha^{\circ}$  соответствует коэффициенту трения µ, и он должен мало отличаться от ранее принятого (пункт 6)

*17. Определение частоты вращения приводного барабана конвейера - nбпр (об/мин)* 

 $n_{_{\delta np}} = V/(D_{_{\delta np}} \cdot \pi)$ , об/сек — об/мин.

*18. Выбираем по табл.7электродвигатель с техническими данными:*

- мощность двигателя  $N_{LB}$  (кВт), близкое значение к N (пункт 5)
- *-* число оборотов  $n_{\text{th}}$  (об/мин)
- момент инерции ротора  $J_{\text{por}}(\text{KT}/\text{M}^2)$

*19. Выбор редуктора*

19.1. Определяем передаточное число редуктора - U<sub>ред</sub>

 $U_{peA} = n_{AB}/n_{GID}$ 

19.2. Выбираем по табл. 8 редуктор с техническими данными:

- мощность редуктора  $N_{\text{per}}$  (кВт),
- действительное передаточное число редуктора U '<sub>ред</sub>

Тогда действительная скорость ленты  $V_{\pi}$  (м/с)

 $V_{\text{I}} = V \cdot U_{\text{per}} / U'_{\text{per}}$ 

*20. Определение ширины ленты при действительной скорости ленты - В'*

$$
B' = 1.6 \sqrt{\frac{Q}{V \cdot \rho}}
$$

21. Определение составляющей веса материала, под действием которой он смещается вниз –  $T_{\text{cde}}$  (H)

$$
T_{\omega\theta} = q_{\mu} \cdot q^* L \cdot \sin \beta
$$

Сопротивление перемещению – W (H)

$$
W = (q_{\scriptscriptstyle M} + q_{\scriptscriptstyle T}) \cdot q \cdot L \cdot \zeta \cdot \cos \beta
$$

тогда Т =  $T_{\text{c},\text{LB}}$  – W (н)

В привод должен быть включен останов (тормоз), способный воспринять это усилие или соответствующий ему момент Мт (н·м)

 $M_T = T \cdot D_{6\pi R}$  /2

### 2.2 АЛГОРИТМ РАСЧЕТ ВАЛА ПРИВОДНОГО БАРАБАНА ЛЕНТОЧНОГО КОНВЕЙЕРА НА ПРОЧНОСТЬ

1. Определяем полную нагрузку на приводной барабан:

 $S = S_{\mu\sigma} + S_{\sigma\sigma}$ , H;

где S<sub>н6</sub> - натяжение набегающей ветви ленты;

 $S_{\alpha}$  - натяжение сбегающей ленты.

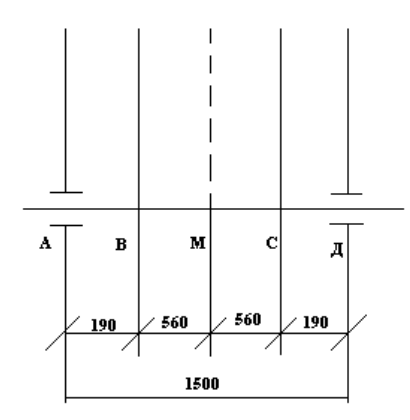

2. Составляем расчетную схему, данные взяв с чертежа. Рассмотрим вал, как балку на шарнирных опорах: Рисунок 20 - Расчетная схема вала

3. Определение реакций в опорах:

Давление на опору А:

$$
R_A = S \cdot \left(\frac{M\mu}{AM + M\mu}\right), \ H;
$$

Давление на опору Д:

$$
R_{\mu} = R_{A}, H;
$$

*4. Определяем нагрузку на ступицу:*

Нагрузка на ступицу В:

$$
R_B = S \cdot \frac{MC}{BC}, H;
$$

Нагрузка на ступицу С:

$$
R_c = R_B , H;
$$

*5. Определение изгибающего момента и постройка эпюр:*

Изгибающий момент в точке В:

 $M_{useB} = AB \cdot R_A, H \cdot M;$ 

Изгибающий момент в точке С:

$$
M_{use}us2 = M_{use}B, H \cdot M;
$$

*6. Принимаем материал вала Сталь 40 ГОСТ 1050 – 88 с пределом*  выносливости  $\tau_{-1} = 240 \text{ M}$ Па, пределом текучести  $\tau_{T} = 450 \text{ M}$ Па.

*7. Определение допускаемого напряжения изгиба:*

При вращении вала напряжение от изгиба, причем будет изменяться по симметрическому циклу, следовательно, допускаемое напряжение изгиба.

$$
[\tau] = \frac{\tau_{-1}}{n \cdot K_K}, \, M\Pi a
$$

где  $K_{K}^{'}$  - поправочный коэффициент, учитывающий концентрацию напряжения, размеры и частоту поверхности детали

$$
K_K' = 2.5;
$$

n – запас прочности

 $n = n_1 \cdot n_2 \cdot n_3$ 

 $n_1$  - принимаем равную 1, так как известно действующее усилие на вал и задана расчетная схема;

 $n_{2}$  - зависит от степени пластичности материала

 $n_2 = 1.5$ ;  $n_3 = 1.5$  - предполагая, что вал выполняет ответственную работу.

8. Определение диаметра вала:

$$
d = \sqrt[3]{\frac{M_{u32} \cdot 10^3}{0, 2 \cdot [\tau]}}
$$
, MM

Увеличиваем диаметр вала до компенсации ослабленного сечения вала, так как имеется шпоночная канавка. Принимаем диаметр вала d, мм.

Диаметры других ступеней вала назначаем  $\Pi$ O конструктивным соображениям с учетом удобства посадки на вал подшипников, барабана и т.п. и при необходимости фиксации этих деталей на валу в осевом направлении.

9. Определение напряжения изгиба:

$$
\tau_{u32} = \frac{M_{u32}}{W_{HETTO}}, M\Pi a
$$

где  $M_{\mu\nu}$  - изгибающий момент;

 $W_{HETTO}$  - осевой момент сопротивления вала

 $W_{HETTO} = 0.1 \cdot d^3$ ,  $M^3$ 

Среднее напряжение вала  $\tau_{CP} = 0$ 

Амплитуда цикла  $\tau_A = \tau_{\mu_2}$ , МПа

10. Определение расчетного предела выносливости:  $\tau_{-1}^{\prime} = \tau_{-1} \cdot E_M \cdot E_n \cdot \varphi_C, M\Pi a$ 

где  $E_M = 0.7$  - масштабный фактор;  $E_n = 0.9$  - коэффициент частоты поверхности;  $\varphi_c = 1.15$  - коэффициент факта службы.

11. Определение запаса прочности по усталостному разрушению:

$$
n_{H} = \frac{1}{\frac{\tau_{CP}}{\tau_{B}} + \frac{\tau_{A}}{\tau_{-1}} \cdot K_{K}^{'} } \geq [n_{H}]
$$

 $[n_{\mu}]$  = 2.5 - допускаемый запас прочности.

12. Определение запаса прочности относительно предела прочности:

$$
n_T = \frac{\tau_T}{\tau_{us}} \ge [n_T]
$$

где  $[n_r]$  - допускаемый запас прочности до 2,5.

Для нашего режима работы допускаемые запасы прочности удовлетворяют условиям прочности вала, следовательно, вал выбран правильно

#### 2.3 АЛГОРИТМ РАСЧЕТА ШПОНОЧНОГО СОЕДИНЕНИЯ

*1. Выбираем размеры шпонки для вала d , мм. [9]*

Размеры шпонки: b , мм – ширина шпонки; h , мм – высота шпонки; 1<sub>ст</sub>, мм – длина ступицы.

*2. Определение расчетной длины шпонки:*

$$
l_P = l_{CT} - \frac{b}{2}, \text{ and}
$$

Принимаем длину шпонки *lP* , *мм*

*3. Определение прочности шпонки на срез:*

$$
\tau_{\scriptscriptstyle CP}=\frac{2\cdot M}{d\cdot b\cdot l_{\scriptscriptstyle P}}\leq \left[\tau_{\scriptscriptstyle CP}\right]
$$

 $M = P \cdot \frac{A}{2}$ , *Н*  $\cdot$  *м* - вращающий момент

Р – усилие на приводном барабане;

Д – диаметр приводного барабана,

$$
\left[\tau_{CP}\right] = 60\text{MTa}
$$

Прочность шпонки на срез обеспечена.

*4. Определение прочности шпонки на смятие:*

$$
\sigma_{CM} = \frac{2 \cdot M}{d \cdot (0.95 \cdot h - t) \cdot l} \leq [\sigma_{CM}] = 150 \, M
$$

где  $[\sigma_{_{CM}}]\text{=}$ 150 МПа

Прочность шпонки на смятие обеспечена.

### 2.4 АЛГОРИТМ РАСЧЕТА УПРУГОЙ ВТУЛОЧНО-ПАЛЬЦЕВОЙ МУФТЫ

Упругая втулочно-пальцевая муфта допускает ограничения передаваемого момента, что предохраняет машину от поломок при перегрузках. Она состоит из двух полумуфт, соединенных пальцами, на которых установлены эластичные

(резиновые и кожаные) втулки. Упругие втулочно-пальцевые муфты обладают хорошей эластичностью, высокой демпфирующей и электроизоляционной способностью, простые в изготовлении и надежны в работе. Материал полумуфт сталь 35 и 35Л или чугун СЧ-25; пальцы изготовляют из стали 45.

*1. Определяем расчетный момент передаваемый валом:*

 $M_{\rm p} = K_{\rm p} \cdot M$ , Н $\cdot$ м

 $r_{\text{A}} = K_{P} = 1.25 - \text{Kos}\phi$ фициент режима работы;

М (Н м) – вращающий момент на валу.

*2. Выбор упругой втулочно-пальцевой муфты:* Принимаем муфту МУВП ГОСТ 21424 – 95 [9]

Размеры муфты: d, мм; D, мм; d<sub>n</sub>, мм; l<sub>n</sub>, мм; l<sub>p</sub>, мм; Z.

*3. Поверка пальцев на изгиб:*

$$
\sigma_{H3} = \frac{M_P \cdot l_n}{0.1 \cdot d_n^3 \cdot D \cdot z} \leq [\sigma]_{H3}, M\Pi a
$$

 $[\sigma]_{H3} = 80M\Pi a$  - допускаемое напряжения изгиба пальцев

Значит, прочность пальцев на изгиб обеспечена.

*4. Проверка резиновых втулок на смятие:*

$$
\sigma_{_{\scriptscriptstyle CM}}=\frac{2\cdot M_{_{\scriptscriptstyle P}}}{d_{_{\scriptscriptstyle n}}\cdot l_{_{\scriptscriptstyle P}}\cdot D\cdot z}\leq \left[\sigma\right]_{_{\scriptscriptstyle CM}}
$$

 $\left[ \sigma \right]_{\scriptscriptstyle \!\! \!\! \!\! \!\! \!\! \infty} = 2M\Pi a$  - допускаемое напряжения на смятие.

Значит прочность резиновых втулок на смятие обеспечена.

Выбранная муфта удовлетворяет условиям прочности.

### 2.5 АЛГОРИТМ РАСЧЕТА ЧЕРВЯЧНОГО РЕДУКТОРА

*1. Определение угловой скорости колеса:*

$$
\omega_2 = \frac{\pi \cdot n}{30}, \frac{p a \partial}{c}
$$

где n – частота вращения приводного барабана.

*2. Определение вращающего момента колеса:*

$$
M_2 = \frac{P}{\omega_2}, H \cdot M
$$

где Р – окружное усилие приводного барабана.

#### *3. Выбор материала червяка и колеса:*

Так как передача длительно работающая, принимаем для червяка сталь 40 с термообработкой, вариант – улучшение и закалка ТВЧ, HRC 45…50 [6]

Витки шлифовальные и полированные.

Для выбора материала колеса определим ориентировочную скорость скольжения.

$$
V_s = 4.3 \cdot \omega_2 \cdot U \cdot \sqrt[3]{M_2} \cdot 10^{-3}, \, \frac{M}{c};
$$

Для колеса выбираем материал с механическими характеристиками:  $\sigma$ <sub>B</sub>, МПа;  $\sigma$ <sub>T</sub>, МПа

 *4. Определение допускаемых напряжений:*

4.1. Определим допускаемое контактное напряжение:

 $\left[\sigma\right]_H = K_{H2} \cdot C_V \cdot \left[\sigma\right]_{H0}, \Pi a$ 

где  $K_{H2} = \sqrt[8]{10^7}$  $e_2 = \sqrt[8]{10}$  $K_{H2} = \sqrt[8]{10} / N$  - коэффициент долговечности;

 $N = 573 \cdot \omega_2 \cdot L_p$  - общее число циклов перемены напряжений;

 $L_p = 20000 \, \nu$  - общее время работы передачи.

*<sup>С</sup><sup>V</sup>* <sup>−</sup> коэффициент, учитывающий интенсивность износа зубьев

 $[\sigma]_{H0} = 0.9 \cdot \sigma_B \cdot 10^6$ , *Па* - исходное допускаемое напряжение изгиба.

4.2. Определяем допускаемое напряжение изгиба:

$$
[\sigma]_F = K_{F2} \cdot [\sigma]_{F0}, \Pi a
$$

где  $K_{F2} = \sqrt[9]{10^6 / 10^6}$  $e_2 = \sqrt[9]{10}$  $K_{F2} = \sqrt[9]{10^{\circ}}$ // – коэффициент долговечности

 $\left[ \sigma \right]_{F0} = \left( 0.25 \cdot G_{_{T}} + 0.08 \cdot \sigma_{_{B}} \right) \cdot 10^{6}, \, \Pi a$  - исходное допускаемое напряжение изгиба.

*5. Определение межосевого расстояния:*

Число витков червяка 1 *z*

Число зубьев колеса  $z_2 = z_1 \cdot U_{PEI}$ 

Округлив, получаем число зубьев колеса  $z_2$ 

$$
a_{w} \geq 6100 \cdot \sqrt[3]{\frac{M_{2}}{\sigma_{H}^{2}}}, M
$$

Принимаем межосевое расстояние  $a_w$ , мм

6. Подбор основных параметров передачи:

6.1. Определяем модуль передачи:

$$
m = (1, 5...1.7) \cdot \frac{a_W}{2}, \text{ and}
$$

Принимаем стандартное значение m, мм.

6.2. Определяем коэффициент диаметра червяка:

$$
g = \frac{2 \cdot a_w}{m} - z_2
$$

6.3. Определяем минимальное значение коэффициента диаметра

$$
g_{\min} = 0.212 \cdot z_2
$$

Принимаем коэффициент диаметра червяка g

6.4. Определяем коэффициент смещения инструмента:

$$
X = \frac{280}{8} - 0.5 \cdot (z_2 + g)
$$

Окончательно имеем следующие параметры передачи:

 $a_W$ , мм;  $z_1$ ;  $z_2$ ; m, мм; g; X.

6.5. Определяем фактическое передаточное число передачи

$$
U_\varPhi=\frac{z_2}{z_1}
$$

6.7. Определяем отклонение от заданного передаточного числа:

$$
\Delta U = \frac{\left(U_{\phi} - U_{PE\pi}\right) \cdot 100\%}{U_{PE\pi}} \le 4\%
$$

7. Определение геометрических параметров червяка и колеса:

7.1. Делительный диаметр червяка:

$$
d_1 = g \cdot m, \text{ and}
$$

7.2. Диаметр вершин витков:

 $d_{a1} = d_1 + 2 \cdot m$ , *мм* 

7.3. Диаметр впадин:

 $d_{f1} = d_1 - 24 \cdot m$ , *мм* 

7.4. Длина нарезанной части:

 $b_1$  ≥ (11 + 0.06 ⋅  $z_2$ ) · т, мм

Так как витки шлифуется, то

 $b$ <sub>1</sub> ≥  $b$ <sub>1</sub> + 3 ⋅ т, мм

7.5. Диаметр делительный окружности колеса:

$$
d_2 = z_2 \cdot m, \text{ } m
$$

7.6. Диаметр вершин зубьев:

 $d_{Q2} = d_2 + 2 \cdot (1+X) \cdot m$ , *мм* 

7.7. Наибольший диаметр колеса:

 $d_{aM2} \leq d_{a2} + 6 \cdot m/(z_1 + 2)$ , *мм* 

7.8. Определяем ширину венца:

$$
b_2 \leq 0.75 \cdot d_{a1}, \text{ and}
$$

*8. Проверочный расчет передачи на прочность:*

8.1. Определяем угловую скорость червяка:

 $\omega_1 = U \cdot \omega_2$ ,  $\frac{pa\partial}{c}$ 

8.2. Определяем окружную скорость червяка

 $V_1 = 0.5 \cdot \omega_1 \cdot d_1, \frac{M}{c}$ 

8.3 Определяем скорость скольжения:

$$
V_s = \frac{V_1}{\cos V}, \, M/c
$$

<sup>−</sup> угол подъема линии витка.

8.4. Определяем допускаемое контактное напряжение.

$$
[\sigma]_H = K_{H2} \cdot C_V \cdot [\sigma]_{H0}, \Pi a
$$

где  $C_{\rm \scriptscriptstyle V}$  - коэффициент учитывающий интенсивность износа зубьев при  $V_{\rm \scriptscriptstyle S}$ , м/с

8.5. Определяем расчетное напряжение.

$$
\sigma_{H} = \frac{4,8 \cdot 10^5}{d_2} \cdot \sqrt{\frac{K \cdot M_2}{d_1}} \leq [\sigma]_{H}
$$

8.6. Определяем окружную скорость на колесе

$$
V_2=0.5\cdot\omega_2\cdot d_2, \, m/c
$$

К- коэффициент нагрузки.

9. Определяем КПД передачи:

 $\eta = t g v \cdot (t g v + p)$  -

где р' - приведенный угол трения.

10. Определение сил в зацеплении:

10.1. Определяем окружную силу на колесе и осевую силу на червяке:

$$
F_{t2} = F_{a1} = \frac{2 \cdot M_2}{d_2}, H
$$

10.2. Определяем окружную силу на червяке и осевую силу на колесе:

$$
F_{t1} = F_{a2} = \frac{F_{t2} \cdot z_1}{g \cdot \eta}, H
$$

10.3. Определяем раздельную силу:

$$
F_r = 0.364 \cdot F_{t2}, H
$$

11. Проверка зубьев колеса по напряжению изгиба:

11.1. Определяем эквивалентное число зубьев:

$$
z_{V2} = \frac{z_2}{\cos^3 V}
$$

11.2. Определяем окружную скорость на колесе:

$$
V_2=0.5\cdot\omega_2\cdot d_2, \, \text{m/c}
$$

11.3. Определяем расчетное напряжение изгиба:

$$
\sigma_F = \frac{0.7 \cdot Y_F \cdot K \cdot F_{t2}}{m \cdot b_2} \leq [\sigma]_F
$$

- 12. Тепловой расчет:
- 12.1. Округляем мощность на червяке:

$$
P_1=\frac{M_2\cdot\omega_2}{\eta}, \, Bm
$$

Принимаем предположительно, что отвод теплоты будет происходить без искусственного охлаждения.

Тогда температура масла:

$$
t_{pa\delta} = (1 - \eta) \cdot \frac{P_1}{K_T \cdot A} + 20^\circ \leq [t]_{pa\delta} = 95^\circ
$$

где  $K_{\scriptscriptstyle T}, \frac{\mathit{Bm}}{\mathit{M}^2\cdot c}$  - коэффициент теплопередачи;

А , м² - поверхность охлаждения корпуса.

*13. Предварительный расчет валов редуктора и конструирование червяка и червячного колеса:*

13.1. Определяем крутящие моменты в полученных сечениях валов:

ведомого (вал червячного колеса):

 $M_{K2} = M_2, H \cdot M$ 

ведущего (вал червяка):

$$
M_{K1} = M_1 = \frac{M_2}{U \cdot \eta}, \ H \cdot M
$$

13.2. Определяем диаметр выходного конца вала по расчету на кручение при  $[\tau]_{\!\scriptscriptstyle K}=$  25 *Н*/*мм*<sup>2</sup>

$$
d_{B1} = \sqrt[3]{\frac{M_{\kappa} \cdot 10^3}{0.2 \cdot [\tau]_{\kappa}}}, \, \text{mm}
$$

Для соединения его с валом электродвигателя принимаем *dB*<sup>1</sup> <sup>=</sup> *dдв* , *мм*

Диаметры подшипниковых шеек *dn*<sup>1</sup> , *мм*

Параметры нарезной части:

Диаметр впадин - *d<sub>f1</sub>, мм* 

Делительный диаметр -  $d_1$ , мм

Диаметры вершины витков - *<sup>d</sup>a*<sup>1</sup> , *мм*

Длина нарезной части - *b*<sub>1</sub>, мм

Расстояние между опорами червяка -  $l_1 = d_{aM2},$  ми

Расстояние выходного конца до ближайшей опоры - *f* 1 , *мм*- с чертежа

13.3. Определяем выходной конец ведомого вала:

$$
d_{B2} = \sqrt[3]{\frac{M_{K2}}{0.2 \cdot [\tau]_K}}, \text{ and}
$$

Принимаем  $d_{B2}$ , мм

Диаметры подшипниковых шеек - *<sup>d</sup>n*<sup>2</sup> , *мм*

Диаметр вала в месте посадки червячного колеса -  $d_{K2}$ , мм

13.4. Округляем диаметр ступицы червячного колеса

 $d_{CT2} = (1,6 \div 1,8) \cdot d_{K2}, \text{ and}$ 

Принимаем *dCT* <sup>2</sup> , *мм*

13.5. Определяем длину ступицы червячного колеса:

 $l_{CT2} = (1.2 \div 1.8) \cdot d_{K2}, \text{ and}$ 

Принимаем *lCT* <sup>2</sup> , *мм*

*14. Определение конструктивных размеров корпуса редуктора:*

14.1. Определяем толщину стенок корпуса и крышки:

 $\delta = 0.04 \cdot a_w + 2$ , *мм* 

Принимаем  $\delta$ , мм

 $\delta_1 = 0.032 \cdot a_w + 2$ , *мм* 

Принимаем  $\delta_1$ , мм

14.2. Определяем толщину фланцев (поясов) корпуса и крышки:

$$
b = b_1 = 1.5 \cdot \delta, \text{ and}
$$

14.3. Определяем толщину нижнего пояса корпуса при наличии бобышек:

 $p_2 = (2,25 \div 2,75) \cdot \delta$ , мм  $p_1 = 1,5 \cdot \delta$ , мм

Принимаем  $p_2$ , мм

14.4. Определяем диаметры фундаментных болтов:

 $d_1 = (0.03 \div 0.036) \cdot a_W + 12$ , мм

Принимаем болты с резьбой по ГОСТ 7798 – 70

*15. Подбор подшипников*

Принимаем предварительно подшипник, на вал червяка с коэффициентом динамической грузоподъемности *Сr* , *КH* .

15.1. Определяем отношение:

$$
e = \frac{R_a}{V \cdot R_r}
$$

где  $R_a = F_a$ , *H* - осевая сила;

 $R_r$ ,  $H$  - радиальная сила;

 $V = 1 -$ коэффициент нагрузки.

Принимаем коэффициенты радиальной и осевой нагрузок: Х; Ү

15.2. Определяем эквивалентную динамическую нагрузку:

 $R_E = (X \cdot R_r + Y \cdot R_a) \cdot K_\sigma \cdot K_T$ , H

К<sub>б</sub> - коэффициент безопасности

К<sub>т</sub> - температурный коэффициент

15.3. Определяем требуемую грузоподъемность:

$$
C_{rp} = R_E \cdot \sqrt[p]{513 \cdot \omega \cdot L_h / 10^6}, H
$$

 $\omega$ ,  $c^{-1}$  - угловая скорость вала

 $L<sub>h</sub>$ , час - требуемая долговечность

р- коэффициент для подшипников

Так как  $C_{rp}$  <  $C_r$ , то назначенный тип подшипника проходит.

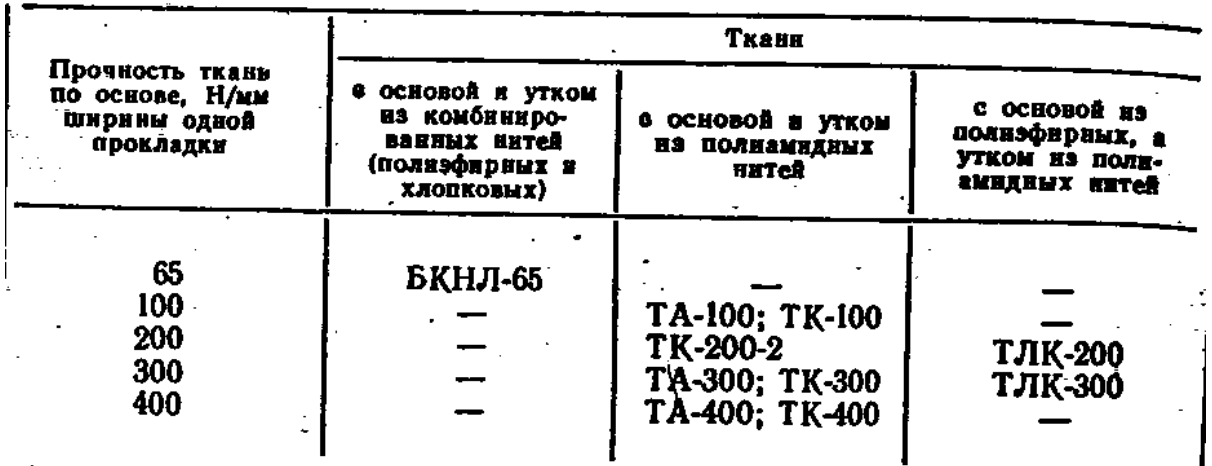

Примечание. ТА - ткани с применением анида, ТК - с примене<br>нием капрона; ТЛ - с применением лавсана; ТЛК - с применением лавсана<br>и капрона; БКНЛ - с применением хлопка и лавсана.

ПРИЛОЖЕНИЕ 1

Таблица 1 – Ткани, применяемые для изготовления конвейерных лент

Таблица 2 - Значения коэффициентов трения µ прорезиненной ленты о поверхность барабана

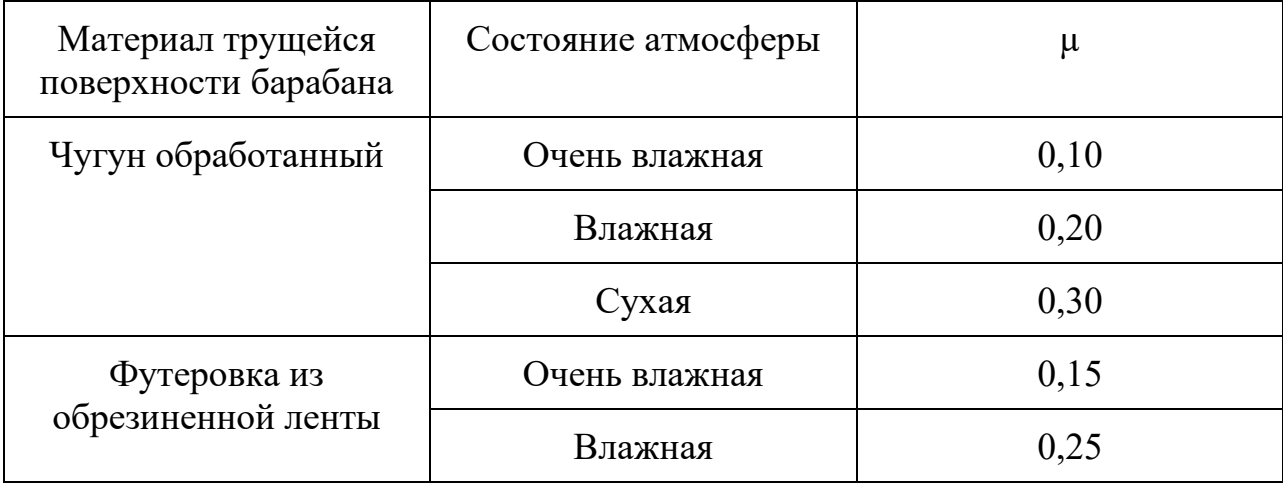

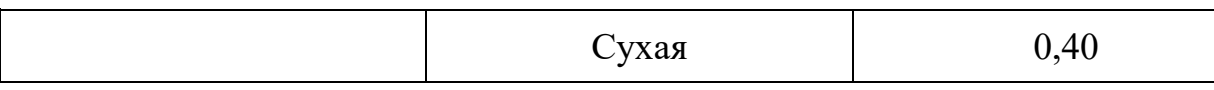

Таблица 3 - Значения коэффициента трения µ и ена

|                                                                                                    | Ковффициент<br>трения <sub> </sub> 4<br>4. | $e^{\mu a}$<br>для углов обхвата и в градусах<br>и радианах |      |               |                     |                        |                  |       |
|----------------------------------------------------------------------------------------------------|--------------------------------------------|-------------------------------------------------------------|------|---------------|---------------------|------------------------|------------------|-------|
| Вня бараблна: атмосферные условия<br>и характеристика соприкасающихся<br>поверхностей ленты и барабана |                                            | 180°                                                        | 210° | $240^{\circ}$ | $3(0)$ <sup>3</sup> | $360^\circ$            | $400^\circ$      | 480°  |
|                                                                                                    |                                            | 3,14                                                        | 3,66 | 4,19          | 5,21                | 6,28                   | 7,0              | 8,38  |
| Чугунный или стальной барабан<br>и очень влажная атмосфера;<br>грязно                                  | 0,1                                        | 1,37                                                        | 1,44 | 1,52          | 1,69                | 1,87                   | 2,02             | 2,32  |
| Барабан с деревянной или рези-<br>новой футеровкой<br>и<br>очень<br>влажная атмосфера; грязно          | 0,15                                       | 1,60                                                        | 1,73 | 1.87          | 2,19                | 2,57                   | 2,87             | 3,51  |
| Чугунный или стальной барабан<br>и влажная атмосфера; грязно                                           | 0.20                                       | 1,87                                                        | 2,08 | 2,31          | 2,85                | 3,51                   | 4,04             | 5,34  |
| Чугунный или стальной барабан<br>и сухая атмосфера; пыльно                                             | 0,30                                       | 2,56                                                        | 3,00 | 3,51          | 4,81                | 6,59                   | 8,17             | 12,35 |
| Барабан с деревянной футеров-<br>кой и сухая атмосфера; пыль-<br>но<br>Барабан с резиновой футеров-    | 0.35                                       | 3,00                                                        | 3,61 | 4,33          | 6,25                |                        | 9.02 11,62 18,78 |       |
| кой и сухая атмосфера; пыль-<br>но                                                                     | 0,40                                       | 3,51                                                        | 4,33 | 5,34          |                     | 8,12 12,35 16,41 28,56 |                  |       |

Таблица 4 – Расчетная масса  $q_{\pi}$  1 м<sup>2</sup> конвейерных лент с наружными обкладками разной толщины и тканевым каркасом

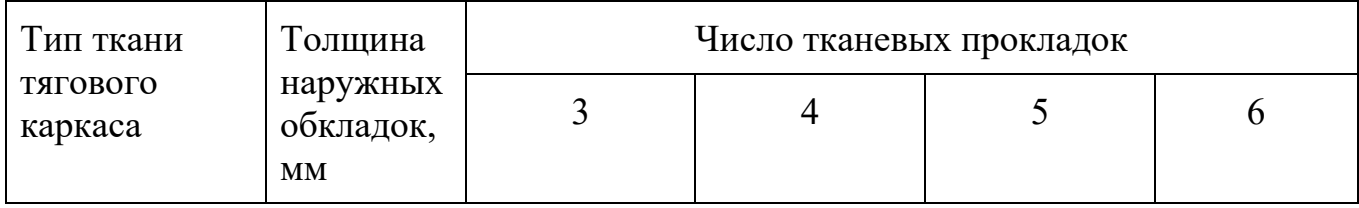

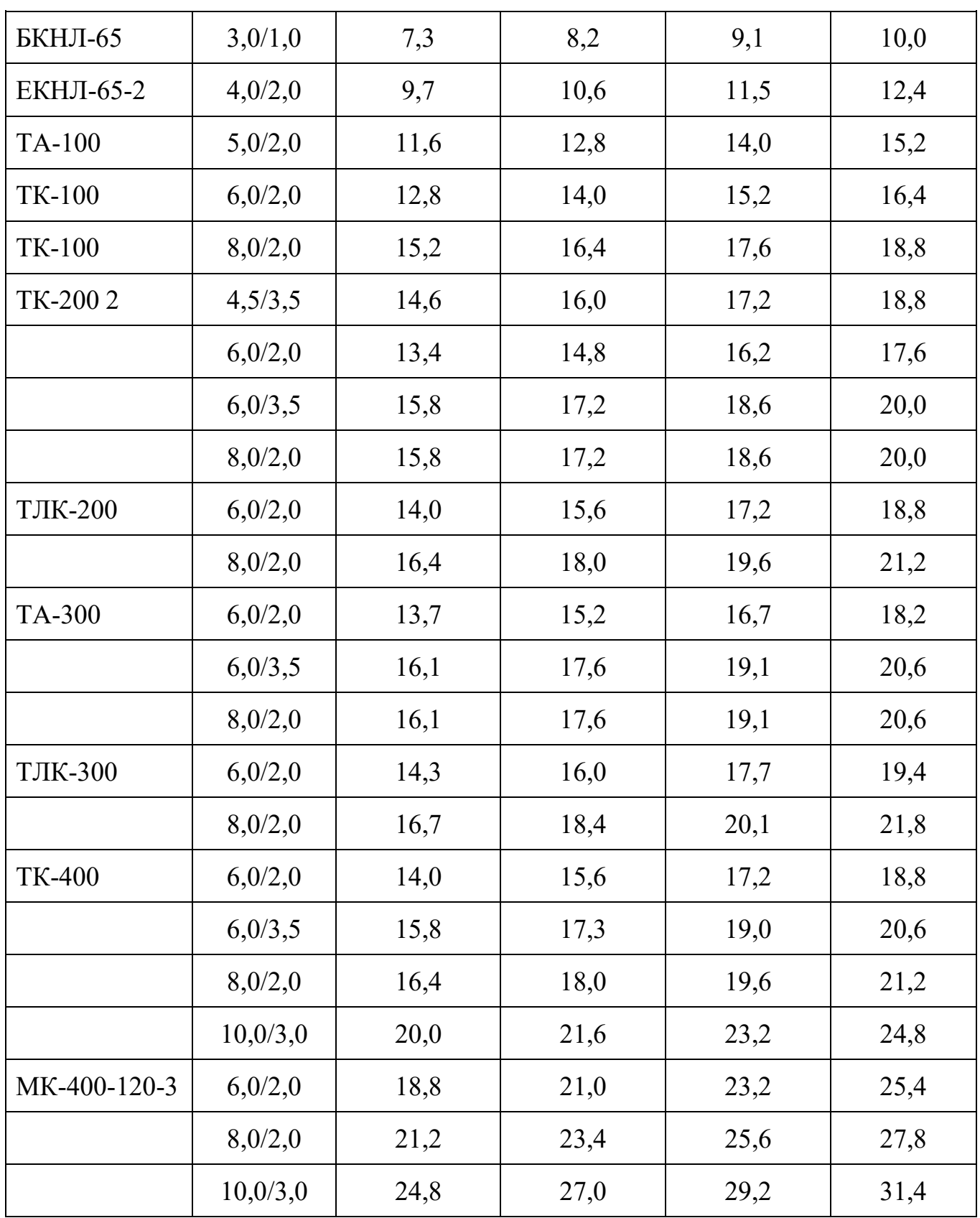

Таблица 5 – Параметры роликоопор и барабанов ленточных конвейеров общего Назначения $\hat{\mathcal{A}}$ 

| Ширина<br>ленты<br>8. жи |                     | Роликоопоры                                       |                                |                                 |                     | Барабаны                                          |                     |                                                                |  |  |
|--------------------------|---------------------|---------------------------------------------------|--------------------------------|---------------------------------|---------------------|---------------------------------------------------|---------------------|----------------------------------------------------------------|--|--|
|                          | Диа∙<br>метр.<br>Мu | Масса вращающихся<br>частей опор. кг              |                                |                                 |                     | приводные                                         | веприводные         |                                                                |  |  |
|                          |                     | Tpex-<br>роли-<br>ковых<br>желоб-<br><b>WATWX</b> | ОДНО-<br><b>DOЛИ-</b><br>КОВЫХ | aMOD-<br>тизи-<br><b>рующих</b> | Диа-<br>метр.<br>ИV | Macca<br>вращаю-<br><b>ШИХСЯ</b><br>частей,<br>KT | Дна-<br>метр,<br>wM | Macca<br>вращаю-<br><b>QUEXCS</b><br>частей,<br>$K\Gamma$ $^*$ |  |  |
|                          |                     |                                                   |                                |                                 |                     |                                                   |                     |                                                                |  |  |
| 400                      | 102                 | 9                                                 | $\overline{7}$                 |                                 | 250<br>400          | 40<br>75                                          | 250                 | 20                                                             |  |  |
| 500                      | 102                 | 10,2                                              | 8                              |                                 | 400<br>500          | 85<br>175                                         | 320<br>400          | 50<br>75                                                       |  |  |
| 650                      | 102                 | 12                                                | 9,5                            |                                 | 500<br>630          | 200<br>220                                        | 320<br>400          | 60<br>100                                                      |  |  |
|                          |                     |                                                   |                                |                                 |                     |                                                   | 500                 | 120                                                            |  |  |
| 800                      | 127                 | 22,3                                              | 16,2                           | 24,5                            | 500<br>630          | 300<br>420                                        | 400<br>500          | 150<br>190                                                     |  |  |
| 1000                     | 127                 | 25,5                                              | 19,2                           | 26                              | 800<br>500          | 545<br>500                                        | 630<br>500          | 350<br>400                                                     |  |  |
|                          |                     |                                                   |                                |                                 | 630                 | 520                                               | 630                 | 480                                                            |  |  |
|                          |                     |                                                   |                                |                                 | 800                 | 590:                                              | 860                 | 720                                                            |  |  |
| 1200                     | 127                 | 29,1                                              | 23                             | 32                              | 630                 | 670                                               | 630                 | 500                                                            |  |  |
|                          |                     |                                                   |                                |                                 | 800                 | 790                                               | 800                 | 550                                                            |  |  |
|                          |                     |                                                   |                                |                                 | 1000                | 1095                                              | 1000                | 830                                                            |  |  |
| 1400                     | 159                 | 51,2                                              | 35                             | 57                              | 800                 | 1250                                              | 630                 | 580                                                            |  |  |
|                          |                     |                                                   |                                |                                 | 1000                | 1450                                              | 800                 | 650                                                            |  |  |
| 1600                     | 159                 | 70                                                | 57                             | $70 -$                          | 1200<br>1600        | 1950<br>5500                                      | 1000                | 950                                                            |  |  |
|                          |                     |                                                   |                                |                                 | 2000                | 6800                                              | 1000<br>1250        | 2100<br>2600                                                   |  |  |
| 2000                     | 219                 | 160                                               | 126                            | 164                             | 1600                | 6950                                              | 1000                | 2500                                                           |  |  |
|                          |                     |                                                   |                                |                                 | 2000                | 7400                                              | 1250                | 3200                                                           |  |  |

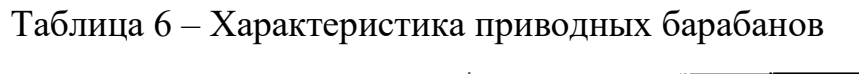

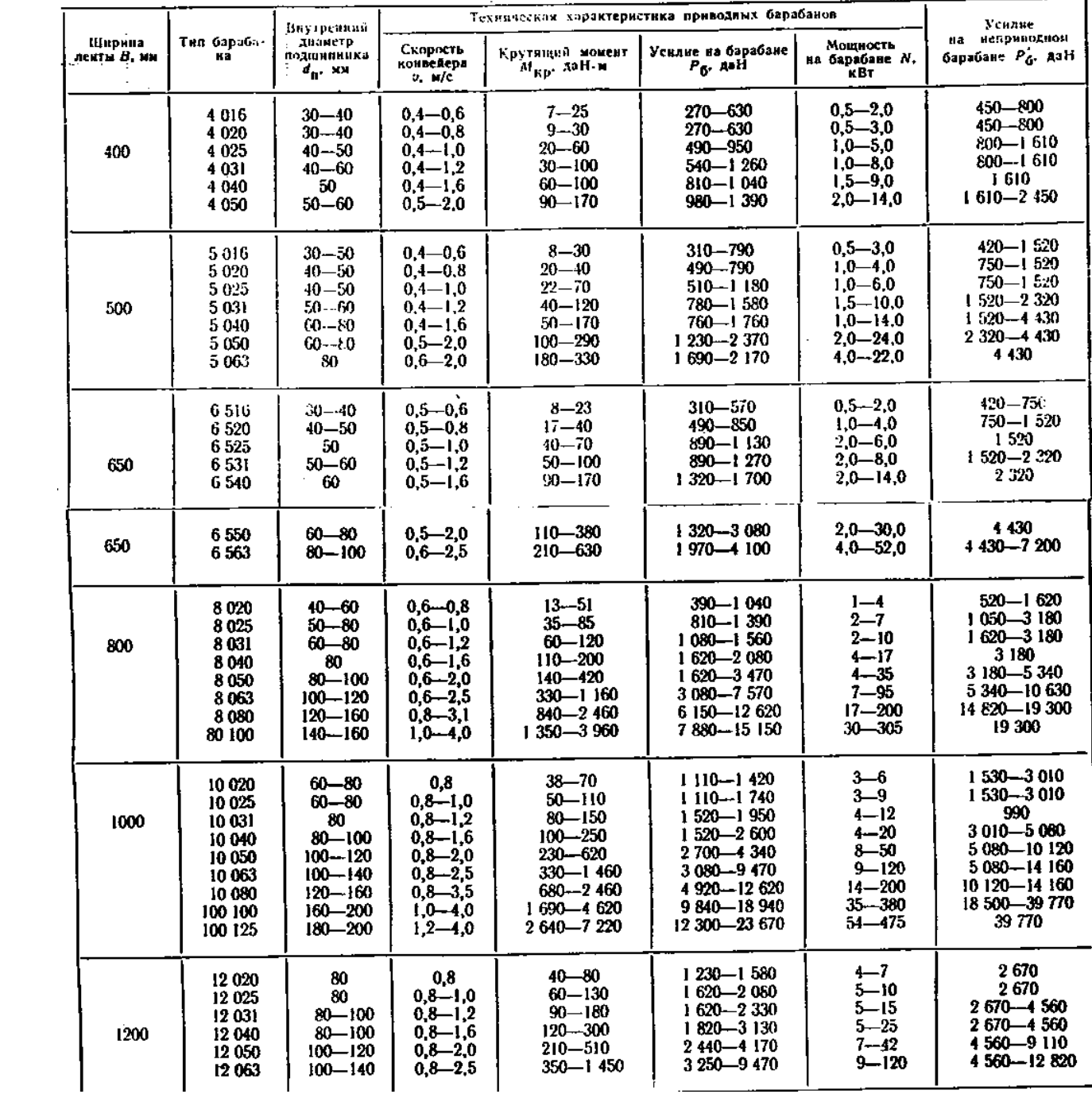

Таблица 7 – Технические характеристики крановых двигателей

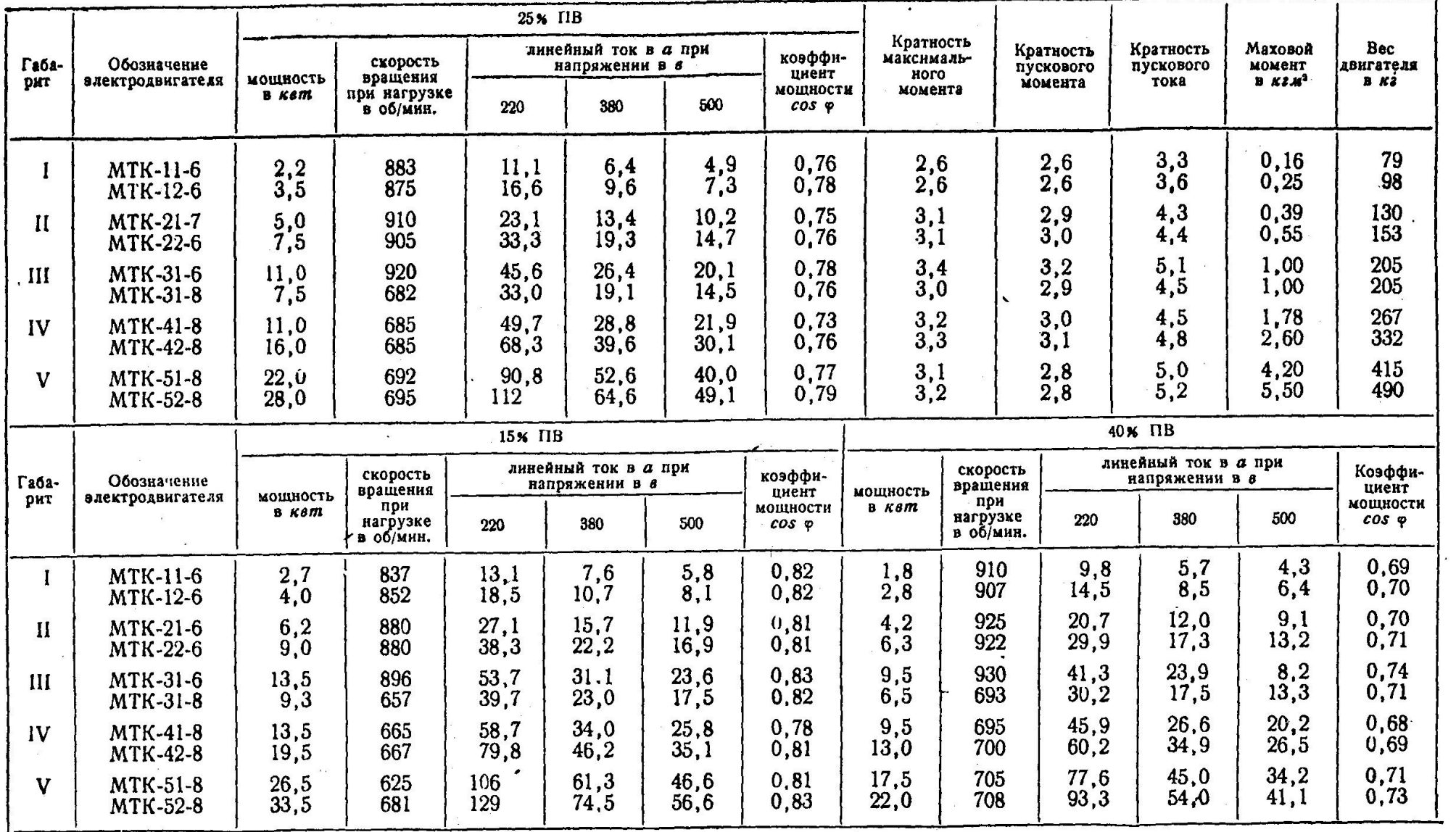

 $\mathbf{r}$ 

## Технические данные асинхронных электродвигателей серии МТК с короткозамкнутым ротором

 $\mathbf{x}$ 

### Технические данные асинхронных электродвигателей серии МТ с фазовым ротором

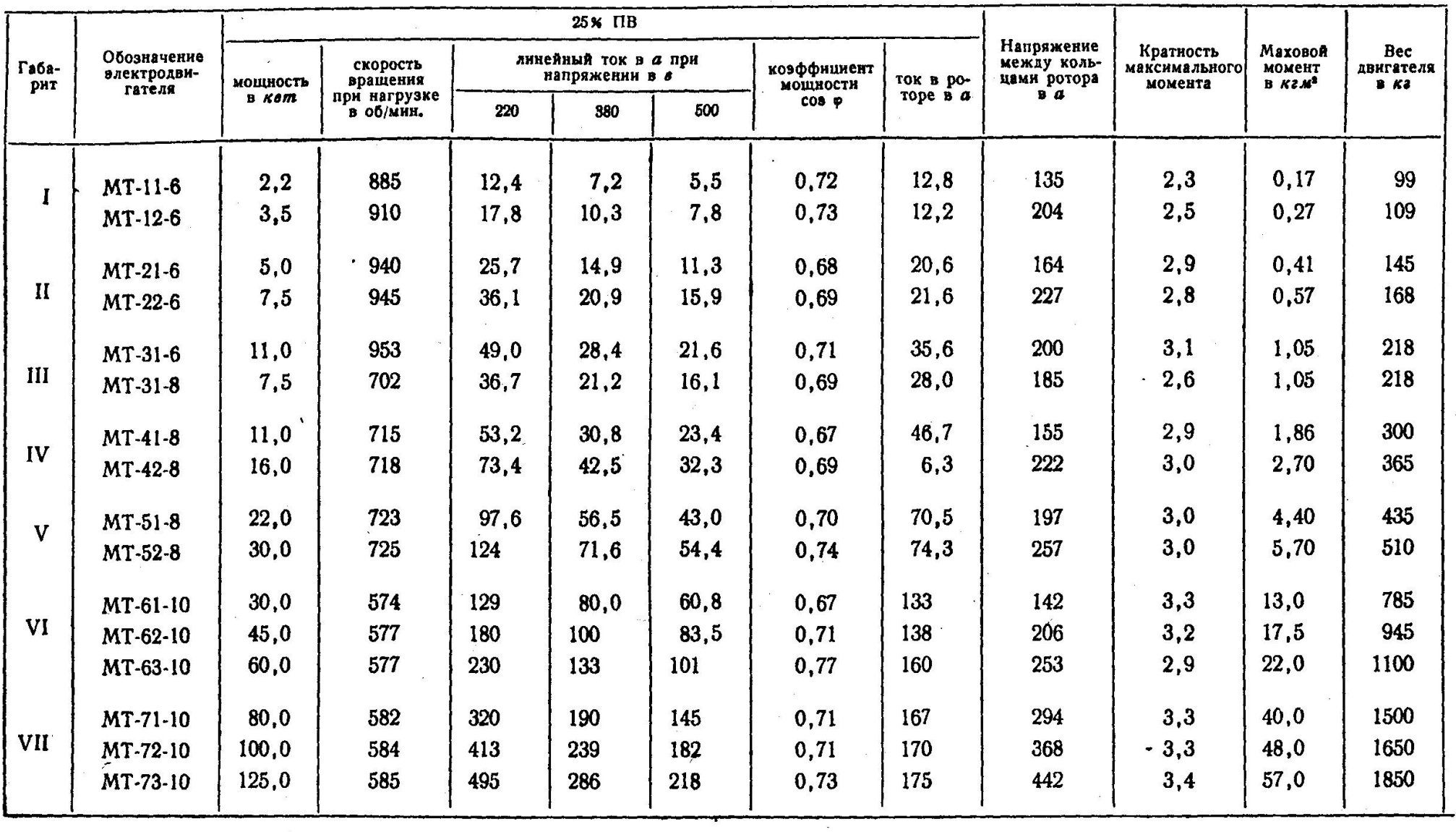

Таблица 8 – Редукторы цилиндрические и коническо-цилиндрические

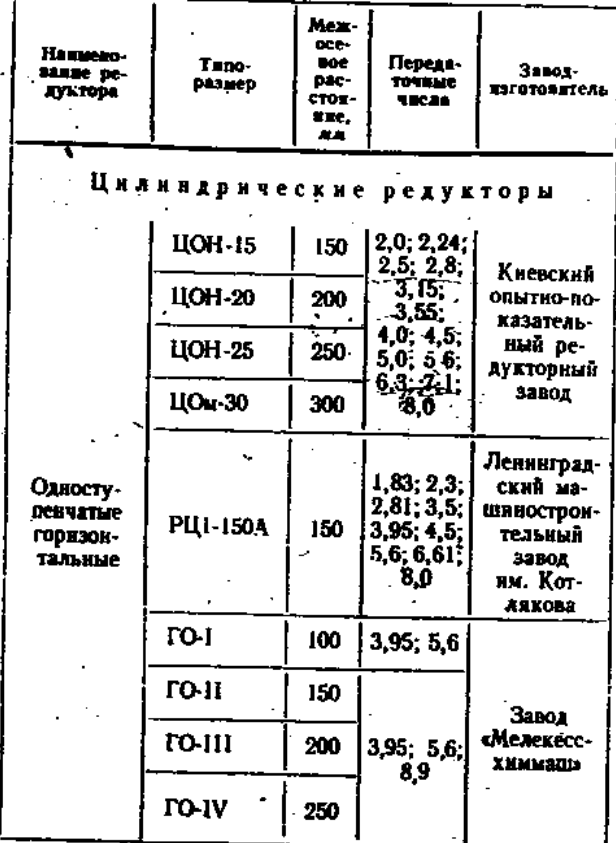

j.

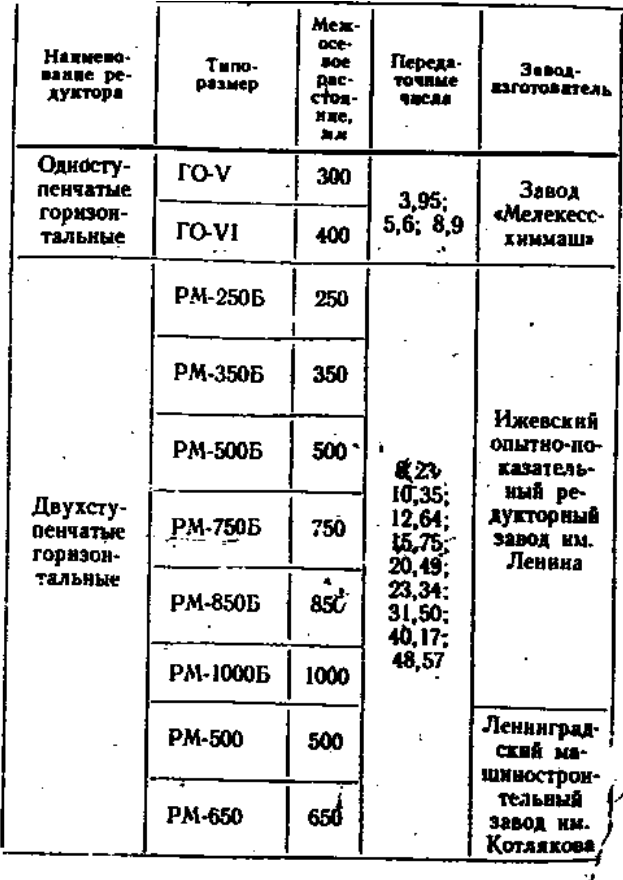

**Theorems**  $ra6a$ . 2.

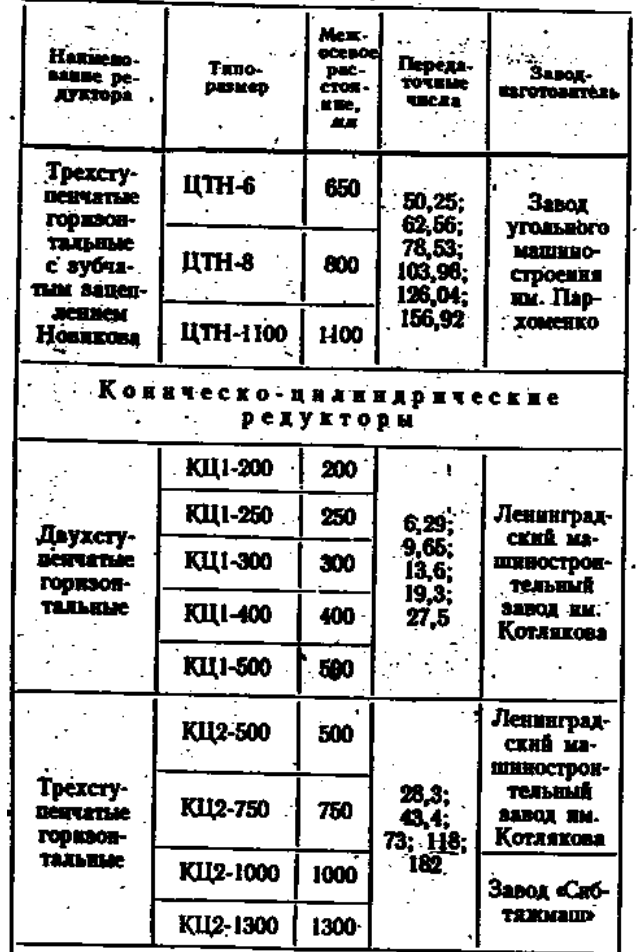

# Продолжение табл.8

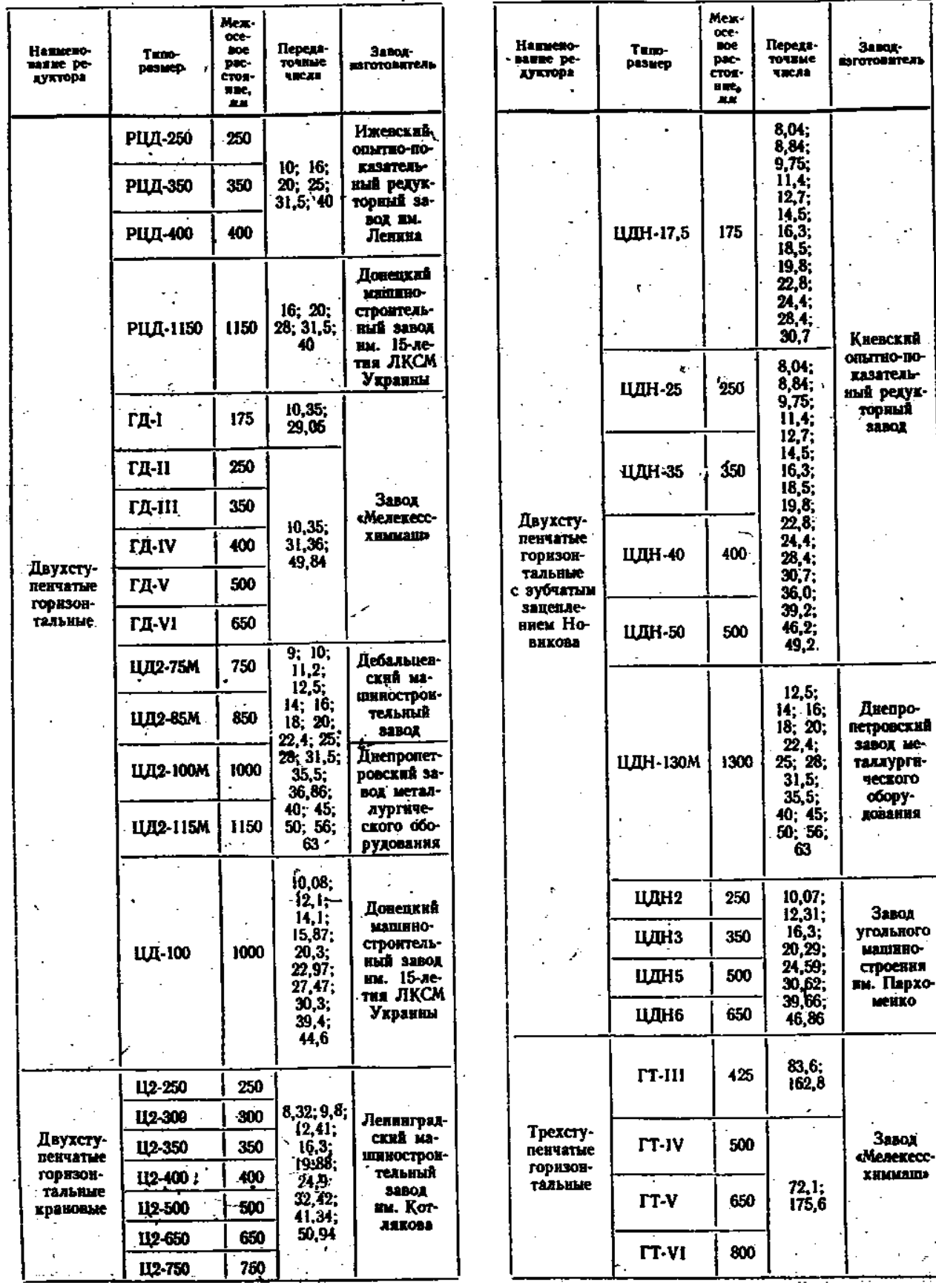

 $\overline{\phantom{a}}$ 

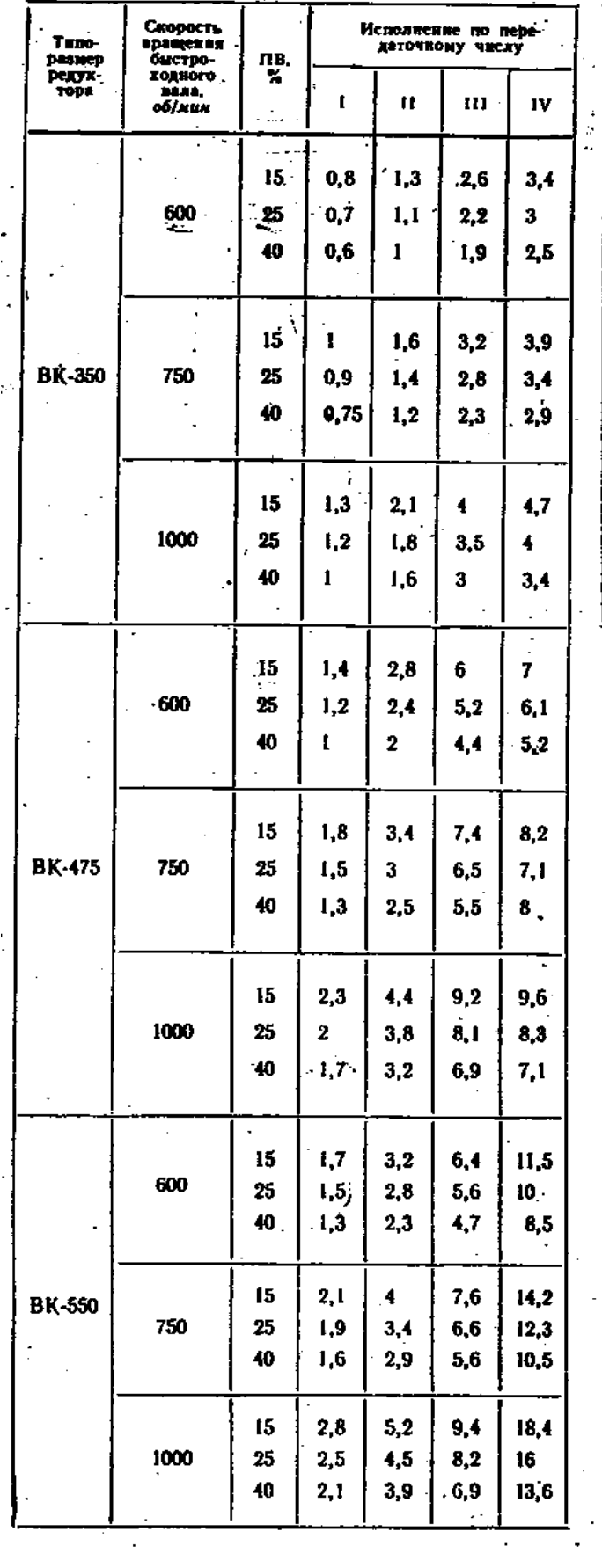

## Таблица 9 – Мощность (КВт) на быстроходном валу редуктора

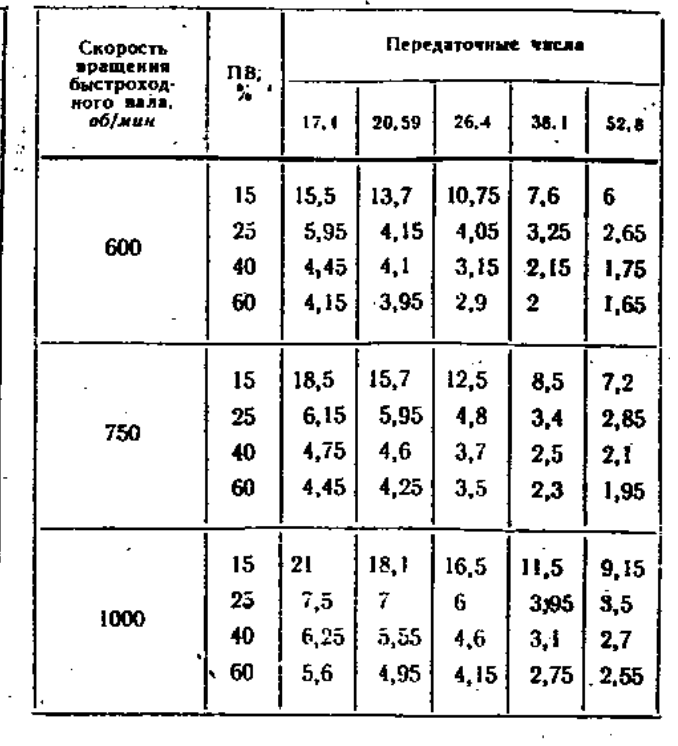

 $\label{eq:2.1} \frac{1}{\sqrt{2}}\int_{\mathbb{R}^3}\frac{1}{\sqrt{2}}\left(\frac{1}{\sqrt{2}}\right)^2\frac{1}{\sqrt{2}}\left(\frac{1}{\sqrt{2}}\right)^2\frac{1}{\sqrt{2}}\left(\frac{1}{\sqrt{2}}\right)^2\frac{1}{\sqrt{2}}\left(\frac{1}{\sqrt{2}}\right)^2.$ 

 $\mathcal{L}^{\text{max}}_{\text{max}}$  , where  $\mathcal{L}^{\text{max}}_{\text{max}}$ 

 $\overline{\phantom{a}}$ 

### СПИСОК РЕКОМЕНДУЕМЫХ ИСТОЧНИКОВ ИНФОРМАЦИИ

1. Басов А.И. «Механическое оборудование обогатительных фабрик и заводов тяжелых цветных металлов», М., «Металлургия», 1974 г., 528 с.

2. Басов А.И., Ельцев Ф.П. «Справочник механика заводов цветной металлургии», М., «Металлургия», 1981 г., 496 с.

3. Вайнсон А.А. «Подъемно-транспортные машины», М., «Машиностроение», 1989г., 536с.

4. Голдобин В.П., Свердлов С.С. «Механическое и транспортное оборудование металлургических заводов», М., «Металлургия», 1990 г.,288 с.

5. Деев П.З. «Безопасность труда в глинозёмном производстве», М., «Металлургия», 1972 г., 240 с.

6. Дунаев П.Ф., Леликов О.П.. Детали машин. Курсовое проектирование. Учебник для техникумов. М.: Высшая школа, 1984.

7. Дунаев П.Ф., Леликов О.П.. Конструирование деталей машин. Учебник для техникумов. М.: Высшая школа, 1991.

8. Куклин Н.Г., Куклина Г.С.. Детали машин. Учебник для техникумов. М.: Высшая школа, 1987.

9. Шейнблит А.Е.. Курсовое проектирование деталей машин. Учебник для техникумов. М.: Высшая школа, 1991.